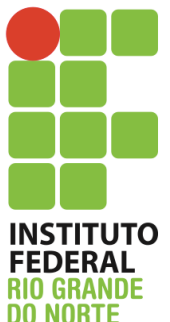

Instituto Federal de Educação, Ciência e Tecnologia do Rio Grande do Norte

Disciplina: Redes de Computadores

Curso: Técnico Integrado em Informática

Professor: Jefferson Igor Duarte Silva

## **Atividade de fixação – Roteamento estático, RIP e camada de enlace**

- 1. A empresa Meu Tijolinho LTDA está querendo interligar suas filiais. Ela deseja que haja comunicação entre as filiais, a idéia inicial é de uma topologia *full-mesh* (todos os roteadores interconectados). O professor Jefferson é o administrador de redes de lá e lhe chamou para implementar tais mudanças na rede. A proposta dele é utilizar a faixa 10.4.0.0/16 para as interligações. No total são 5 filiais: Natal (rede local: 172.16.0.0/21), João Pessoa (rede local: 172.16.8.0/21), Recife (rede local: 172.16.16.0/21), Quixadá (rede local: 172.16.24.0/21) e São Luiz (rede local: 172.16.32.0/21). Monte no simulador *Cisco Packet Tracer* a topologia explicada obedecendo aos seguintes critérios:
	- a. Configure o endereçamento entre as filiais visando dirimir todo e qualquer desperdício de endereços IP;
	- b. Configure a velocidade dos links utilizados para interligação das filiais para 8,5Mb/s
	- c. Configure a velocidade dos links utilizados para rede local com a velocidade de 2048Kb/s
	- d. Configure o roteamento estático
	- e. Todas as redes locais devem ser representadas por um computador
	- f. Por fim, teste a comunicação entre todos os computadores por meio do ping e do tracert
- 2. Refaça o roteamento da questão anterior, agora utilizando o protocolo RIP – na versão que você julgar mais adequada.

Maiores dúvidas, favor enviar email para jefferson.duarte@ifrn.edu.br Caso desejem sanar dúvidas pessoalmente, estou na sala dos servidores de segunda a quarta. Fiquem a vontade para me procurar.